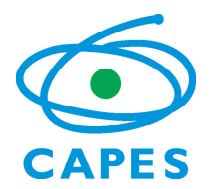

 Coordenação de Aperfeiçoamento de Pessoal de Nível Superior SBN Quadra 02 Bloco L Lote 06 4º andar CEP: 70040-020 Brasília – DF

## **ANEXO I**

## **Edital Parfor – IES Privadas Sem Fins Lucrativos**

## **SOLICITAÇÃO DE SENHA**

Eu, [NOME DO REITOR], Reitor da(o) [NOME DA INSTITUIÇÃO], CPF Nº [NÚMERO], venho por meio deste, solicitar uma senha de acesso para ao Sistema Integrado Capes (SICAPES) de recebimento de candidaturas referente ao Edital Nº [nº] /2013/CAPES/DEB, para ser utilizada exclusivamente pela responsável pelo cadastramento da candidatura de nossa IES Privada Sem Fins Lucrativos ao Parfor. Declaro estar ciente das regras para a solicitação da referida senha constante no Edital. Local e Data: [LOCAL E DATA DA SOLICITAÇÃO]

Assinatura e carimbo do Reitor

## **Dados do Responsável indicado para inclusão da proposta**

Nome da Instituição:

Nome:

CPF:

Data de nascimento: \_\_\_\_\_\_/\_\_\_\_\_\_\_/\_\_\_\_\_\_\_

E-mail único válido:

Telefones para contato:

Envie este documento digitalizado para o endereço eletrônico **parforprivadas@capes.gov.br**

 $^1$  As instruções para a senha serão encaminhas para o e-mail fornecido em até 72 horas após o pedido.